## **Calcul Mental - Bug #4322**

## **Retour d'écriture incorrectes dans le fichier de conf**

22/04/2015 08:54 - Philippe Cadaugade

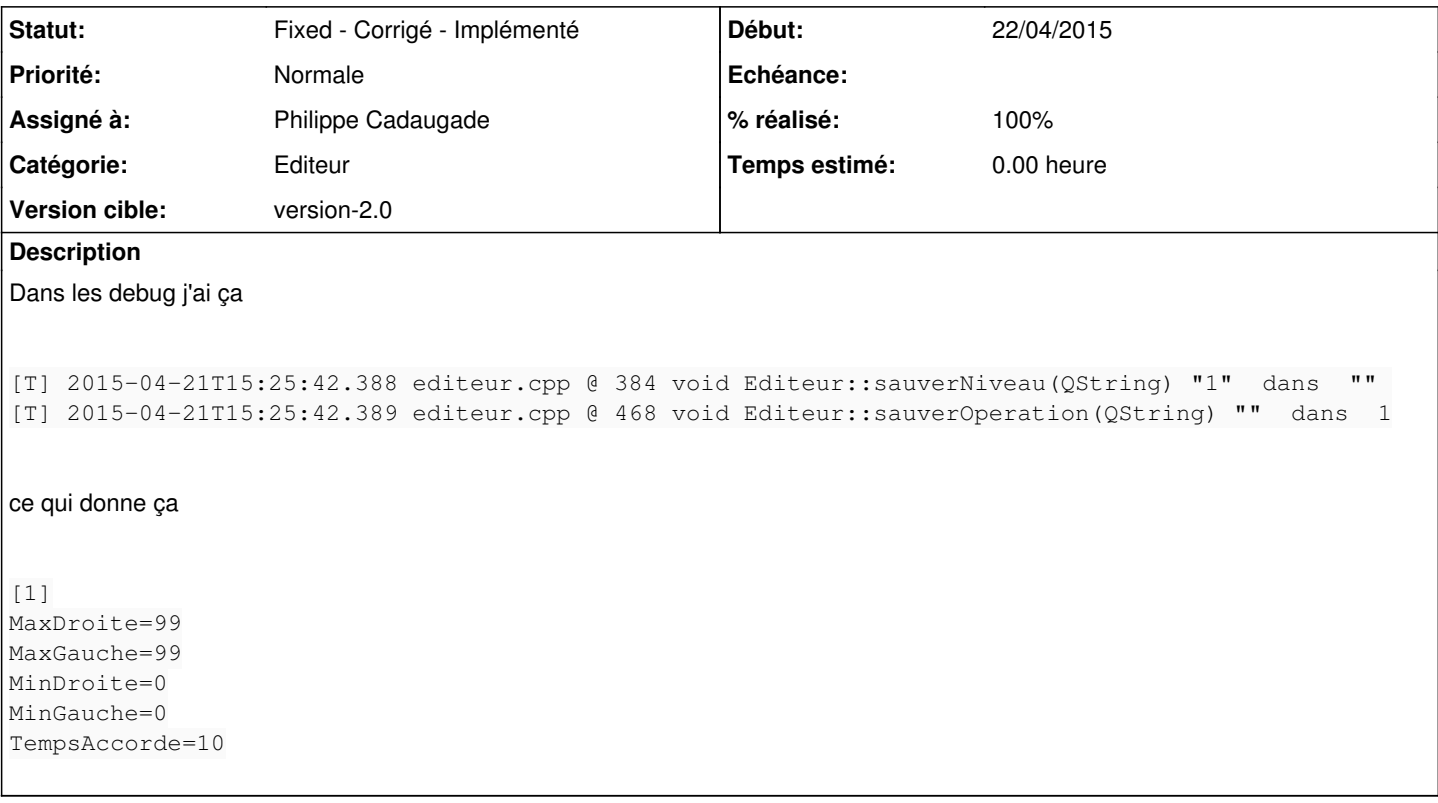

## **Historique**

## **#1 - 22/04/2015 10:21 - Philippe Cadaugade**

- *Catégorie mis à Editeur*
- *Statut changé de New Nouveau à Fixed Corrigé Implémenté*
- *Assigné à mis à Philippe Cadaugade*
- *Version cible mis à version-2.0*
- *% réalisé changé de 0 à 100*

Il manquait (entre autres) l'initialisation du nom de l'opération